### *Shadow Maps, part 2*

#### Agenda:

- Assignments:
	- Hand in assignment #1
	- Discuss assignment #2...anyone started?
- Finish basic shadow map techniques
- Begin advanced shadow map techniques
- Work on second programming assignment

### *Shadow map projections in GLSL*

- **Calculate texture coordinates that correspond** to the object's position in *projected* light-space
	- In other words, the texture coordinate is the object's world space coordinate transformed by the light's modelview-projection matrix
	- There is also an offset to convert the resulting [-1, 1] to the correct [0, 1] range for texture sampling
		- $\cdot$  This is the B matrix below

$$
T_{n} = BP_{L_{n}} M_{L_{n}} M_{object} V
$$

23-April-2007 © Copyright Ian D. Romanick 2007

# *Shadow map projections in GLSL (cont.)*

 $\supset$  In fixed-function, this is done using EYE\_LINEAR texgen and planes that correspond to the rows of the  $\left\|BP\right\|_{L_n}M\right\|_{L_n}$  matrix • EYE\_LINEAR texgen computes M object V

• We can replicate this exactly in GLSL

- Do a matrix multiply of gl\_Vertex with gl\_EyePlaneS[n], etc. as the rows
- Could also compute the matrix and put it in a texture matrix or other uniform matrix

# *Light projection matrix*

- $\triangleright$  The light's projection matrix is just like the camera's projection matrix
- The view frustum corresponds to the area covered by the spotlight
	- If the spotlight covers an angle of  $\theta$ , the view plane covers  $\pm$ tan( $\theta$ ):

```
glFrustum(-tan(\theta) * near, tan(\theta) * near,
-tan(\theta) * near, tan(\theta) * near,
near, far);
```
# *Calculating near and far?*

**PHow can we calculate the near and far?** 

- Getting these values as "tight" as possible makes better use of available depth precision
- If the light is *outside* the camera's view frustum, set far to match the farthest part of the camera frustum that intersects the light's frustum
- **P** Can't just set near to the nearest part of the camera frustum
	- Why?

### *Calculating near*

 $\triangleright$  There may be objects between the light and the camera frustum that cast shadows on objects in the camera's view

• One "easy" way is to use the distance of the object nearest the light

### *Shadow map problems*

**Classic shadow maps of long, thin objects alias** horribly

- Since shadow maps are typically sampled with GL\_NEAREST, aliasing is unavoidable
- Can't use other modes because blending the shadow depth values is wrong
- Classic shadow maps also can't do soft shadows
- Omnidirectional point lights are hard

### *Percentage closer filtering*

- **P** Reeves created percentage closer filtering (PCF) as a method to antialias shadow maps
	- Perform multiple shadow comparison operations per sample
	- Blend the results of the comparisons
		- This is like GL\_LINEAR blending, but the result of the comparison is blended instead of the raw texel values.
		- Nvidia does this in hardware when GL\_LINEAR is used with a shadow map.

*PCF (cont.)*

- **Pasic PCF uses a fixed size filter kernel** (usually 2x2)
- **P** Fernando observed that as the size of the filter kernel increases the shadows become softer
	- Percentage closer soft shadows extends PCF by setting the kernel size based on the distance between the light and caster and the distance between the light and the receiver
	- Fernando's paper is one of the reading assignments this week

23-April-2007 © Copyright Ian D. Romanick 2007

# *Omnidirectional lights*

- Omnidirectional lights are hard
	- Can't just use a single map with a view frustum:  $\theta$  is 90 $^{\circ}$ , and tan(90 $^{\circ}$ ) is  $\infty$
- **∍Obvious technique is to render 6 views to the** sides of a cubemap
	- Six passes to create the shadow map for a single light??? Ouch!
	- Can slightly optimize this if the light is outside the view frustum, but might have upto 5 passes

# *Omnidirectional lights*

- We really want a different environment map that requires fewer passes than a cubemap
	- Sphere maps (and related techniques) are right out because the edges of the sphere have a lot of area mapped onto them. Same problem as using sphere maps for environment mapping.

# *Paraboloid mapping*

 Paraboloid mapping models a mirrored parabola instead of a sphere

- Maps 180° into the map instead of 360°
- Still compresses a lot of data into the edges, but not nearly as bad as a sphere map

• Image from Brabec, et. al.

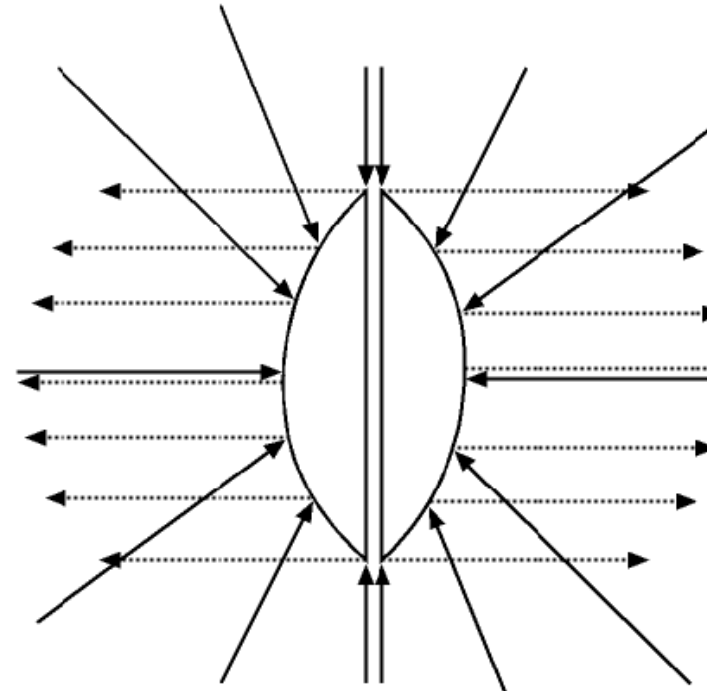

# *Paraboloid mapping (cont.)*

- We can map the geometry onto the parabola in the vertex shader
	- This only maps the verticies to the parabola and uses linear interpolation between
	- **If the geometry is sufficiently tessellated this is** probably good enough
- **This allows an omnidirectional light in at most 2** passes instead of 6

#### *Questions?*

### *Legal Statement*

- This work represents the view of the authors and does not necessarily represent the view of IBM or the Art Institute of Portland.
- OpenGL is a trademark of Silicon Graphics, Inc. in the United States, other countries, or both.
- **→ Khronos and OpenGL ES are trademarks of the Khronos Group.**
- **→** Other company, product, and service names may be trademarks or service marks of others.